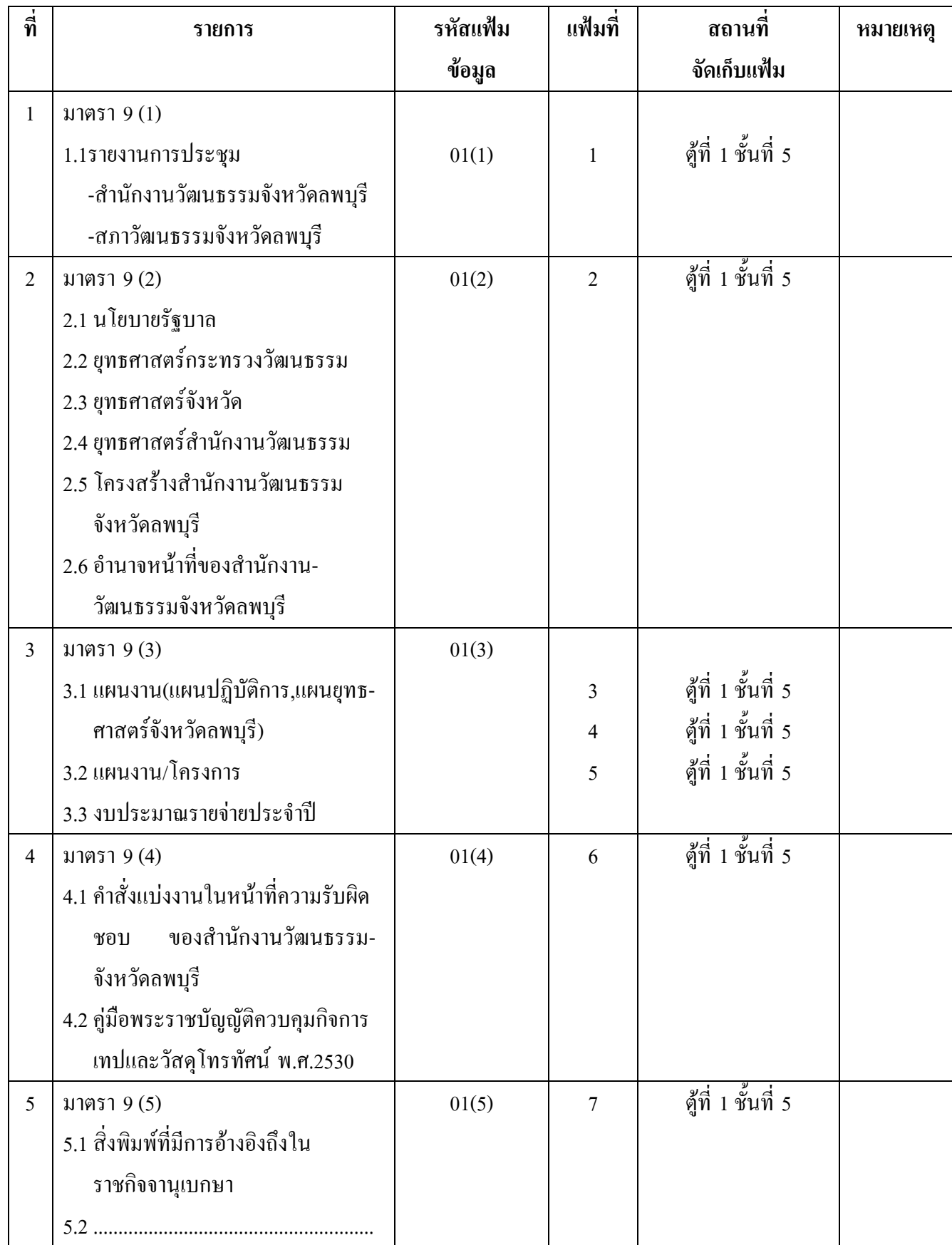

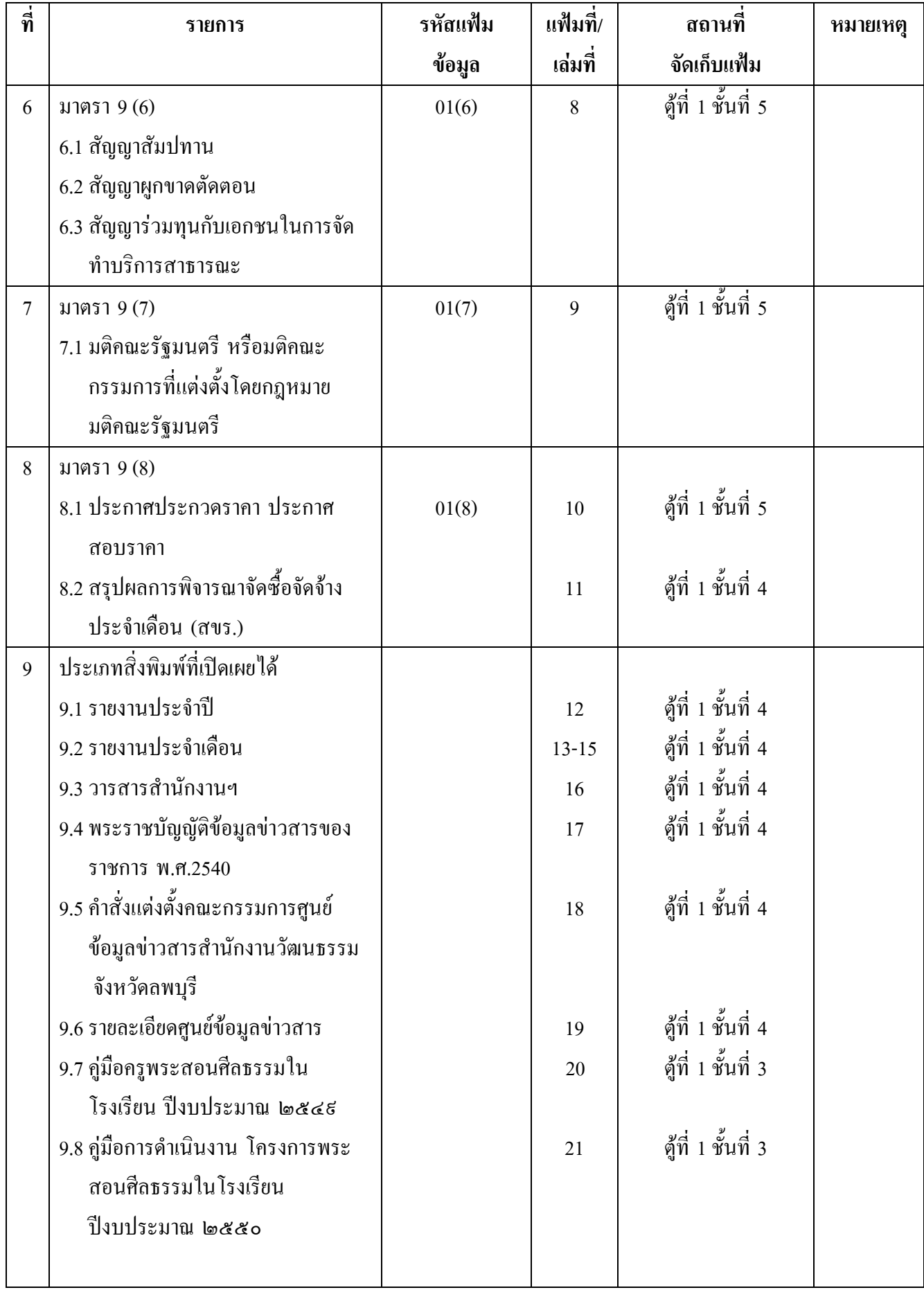

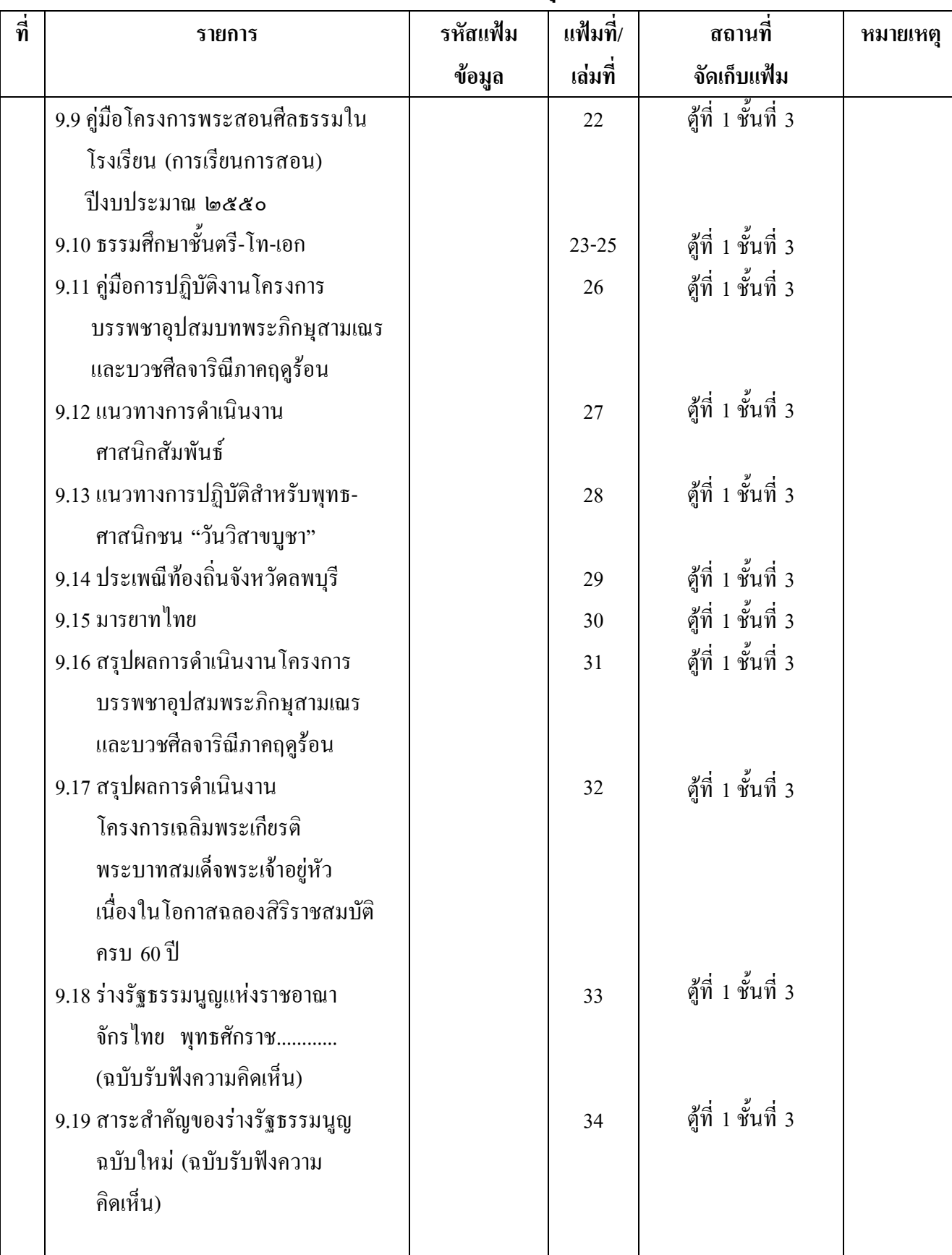

## ดัชนีทะเบียนข้อมูลข่าวสารทางราชการ ที่สามารถเปิดเผยได้

#### สำนักงานวัฒนธรรมจังหวัดลพบุรี

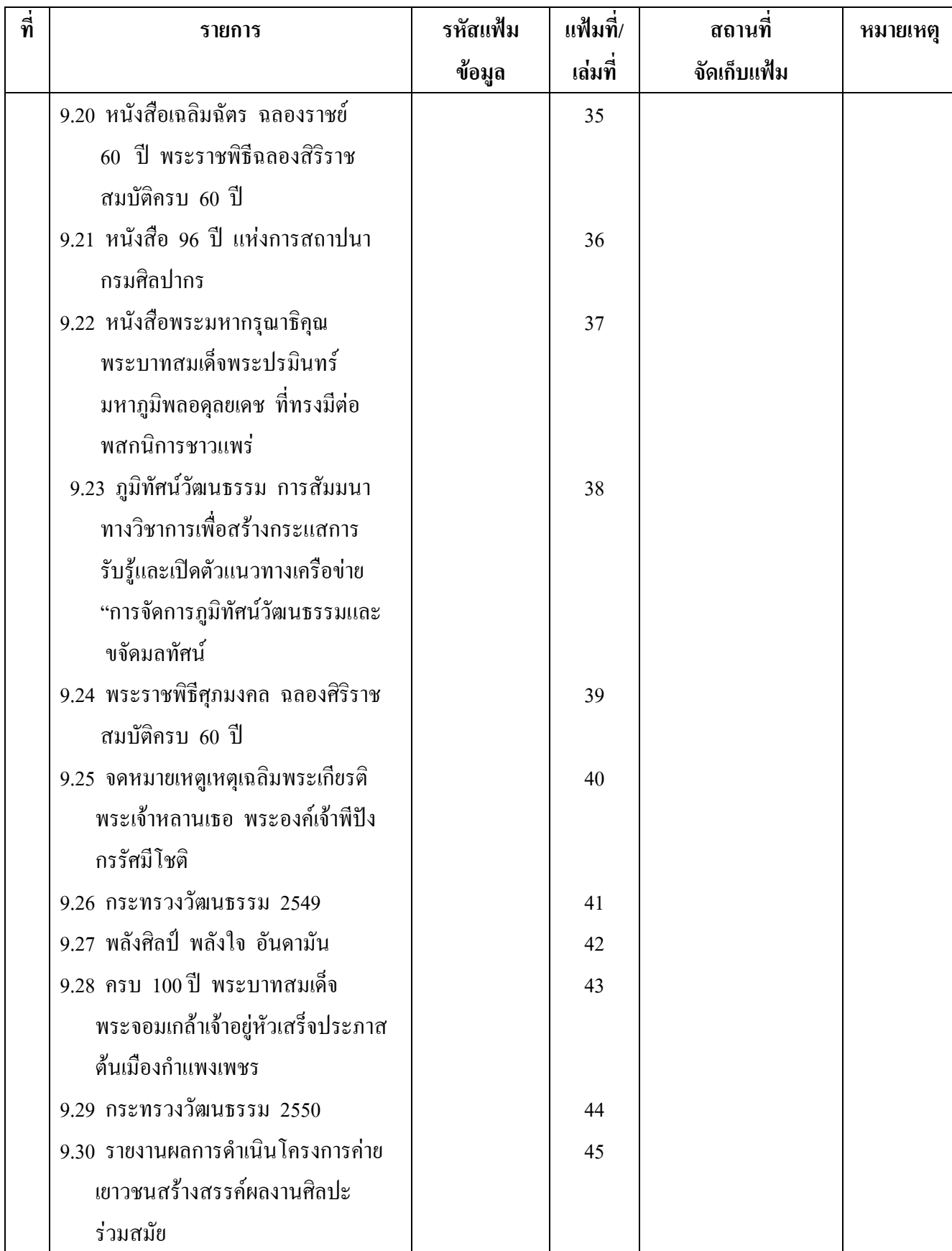

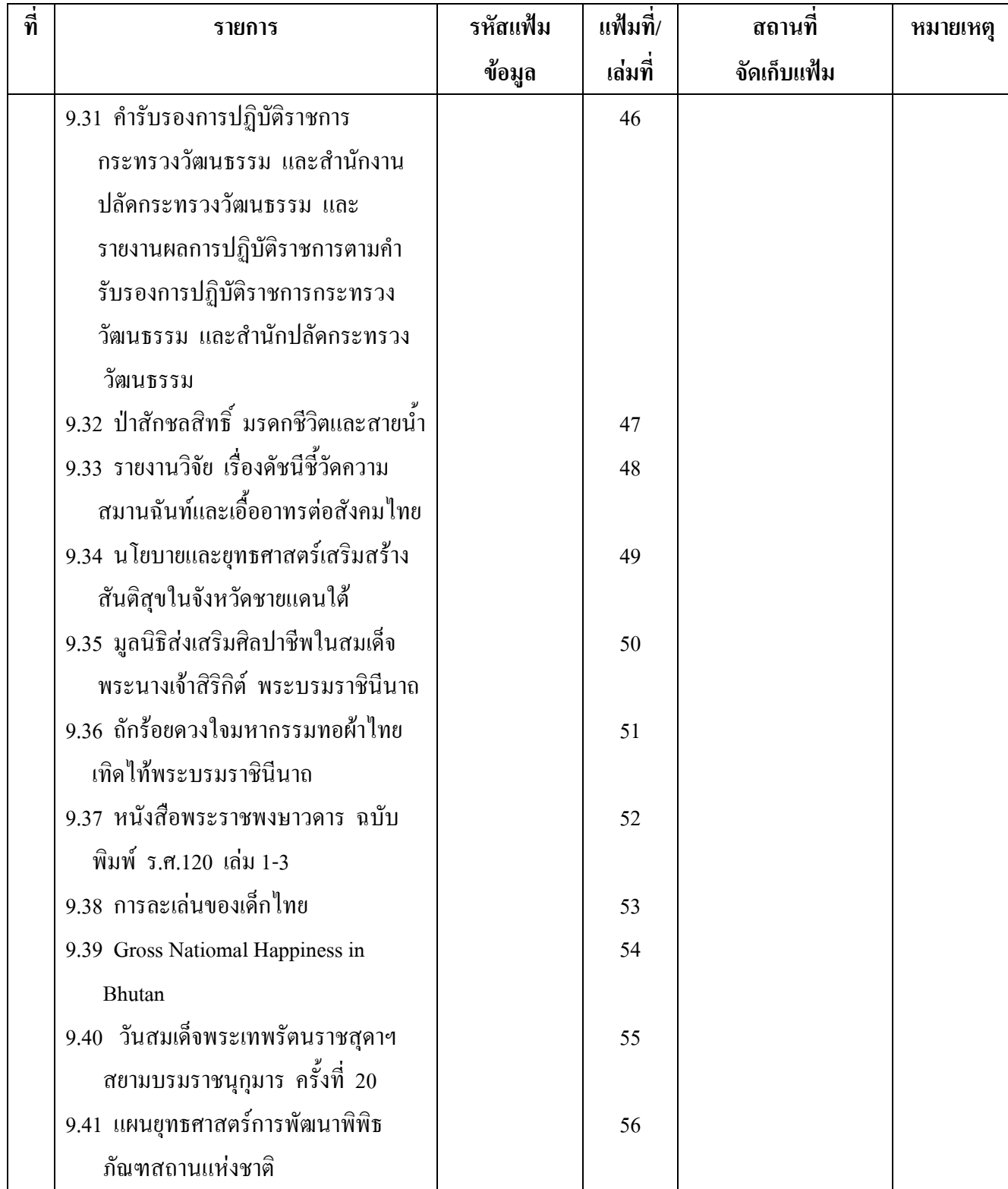

# ดัชนีทะเบียนข้อมูลข่าวสารทางราชการ ที่สามารถเปิดเผยได้

#### สำนักงานวัฒนธรรมจังหวัดลพบุรี

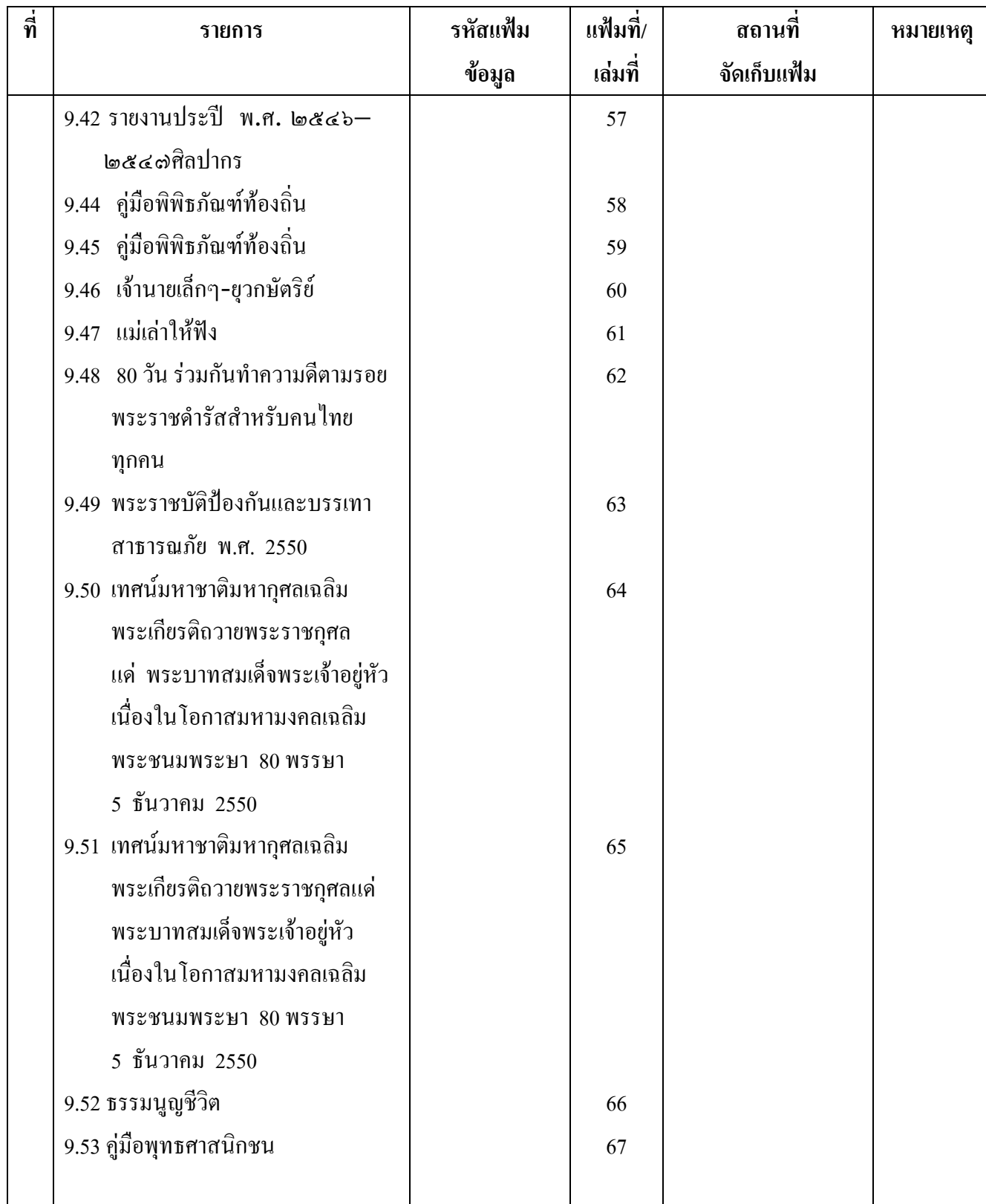

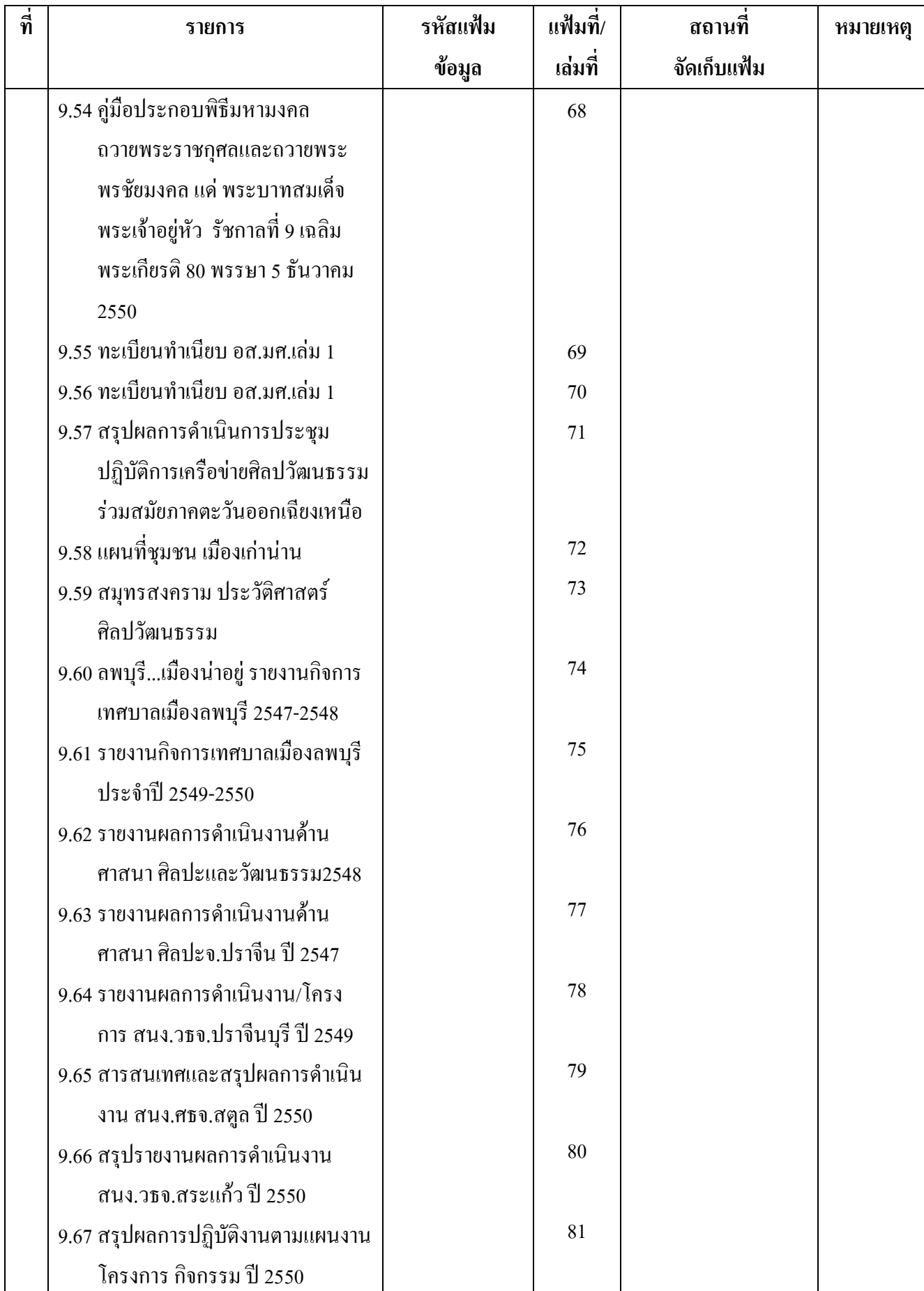

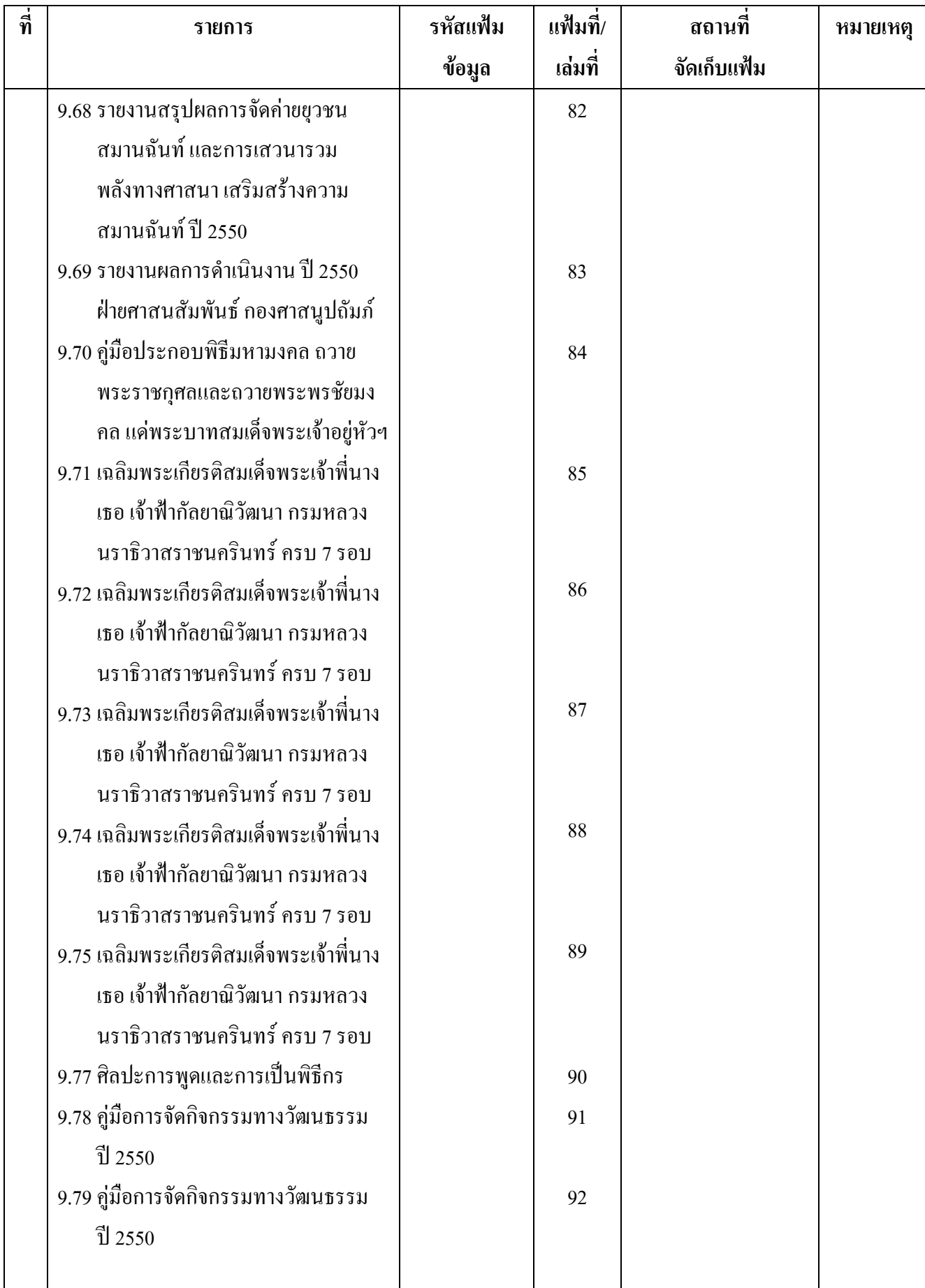

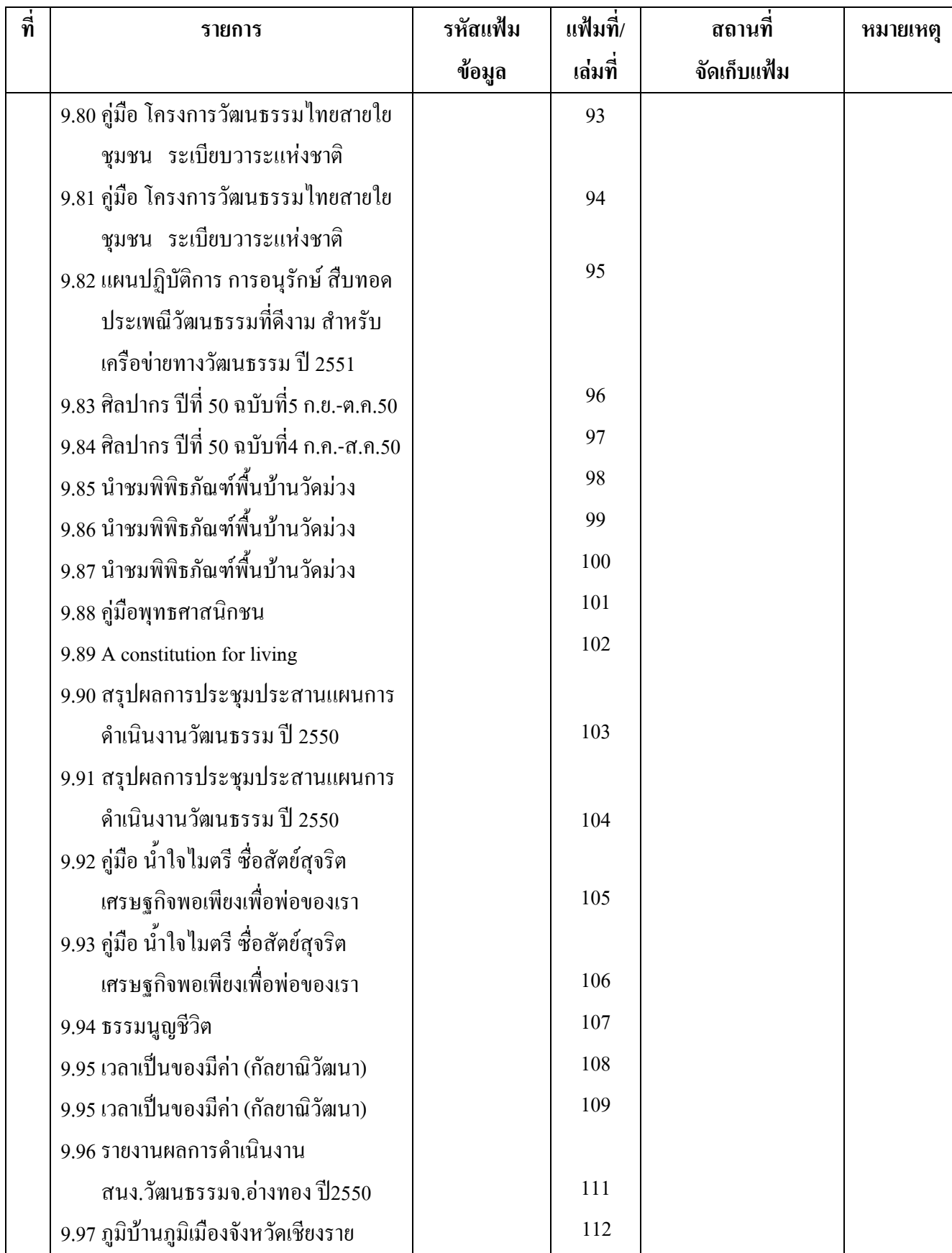

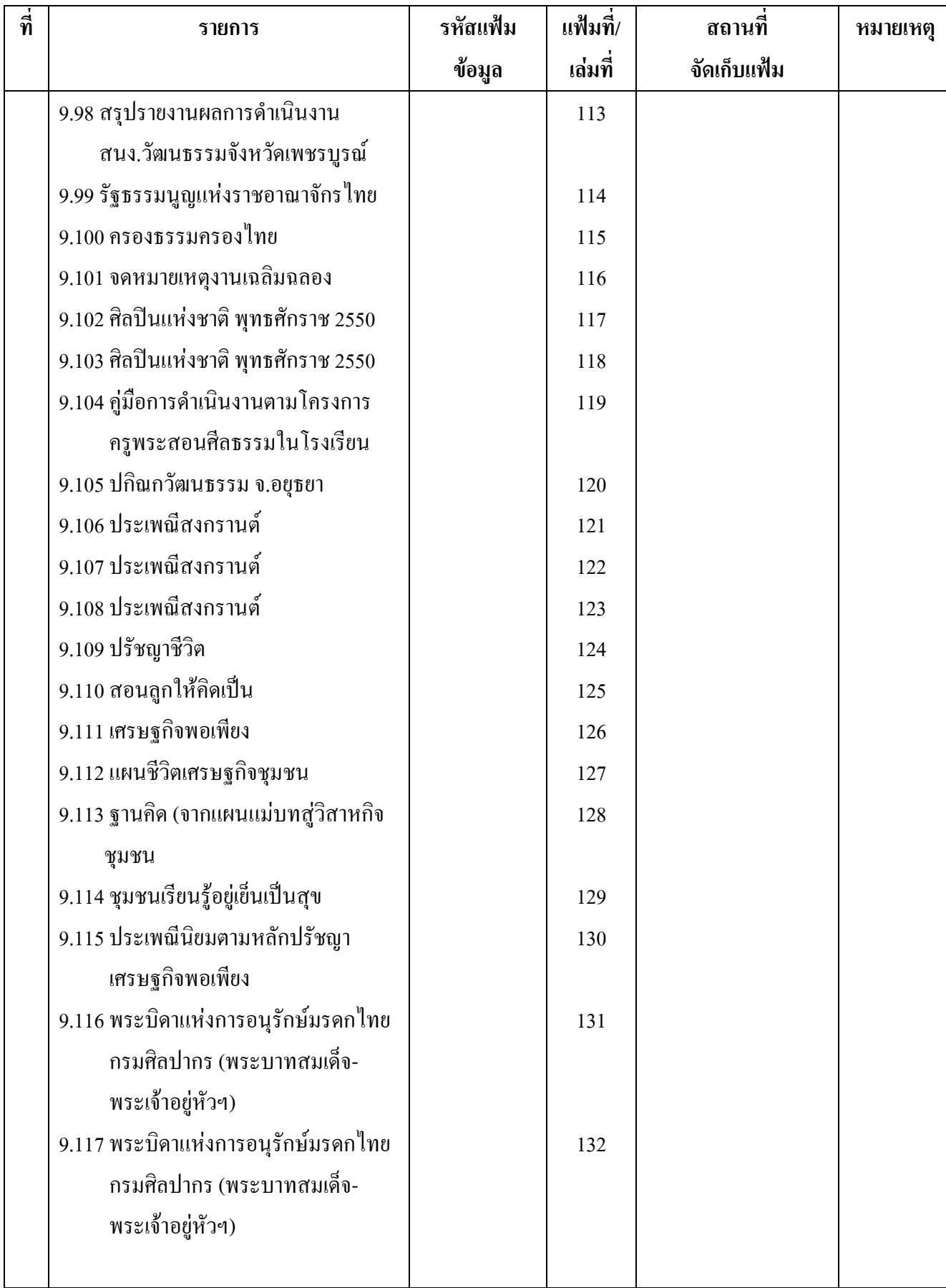

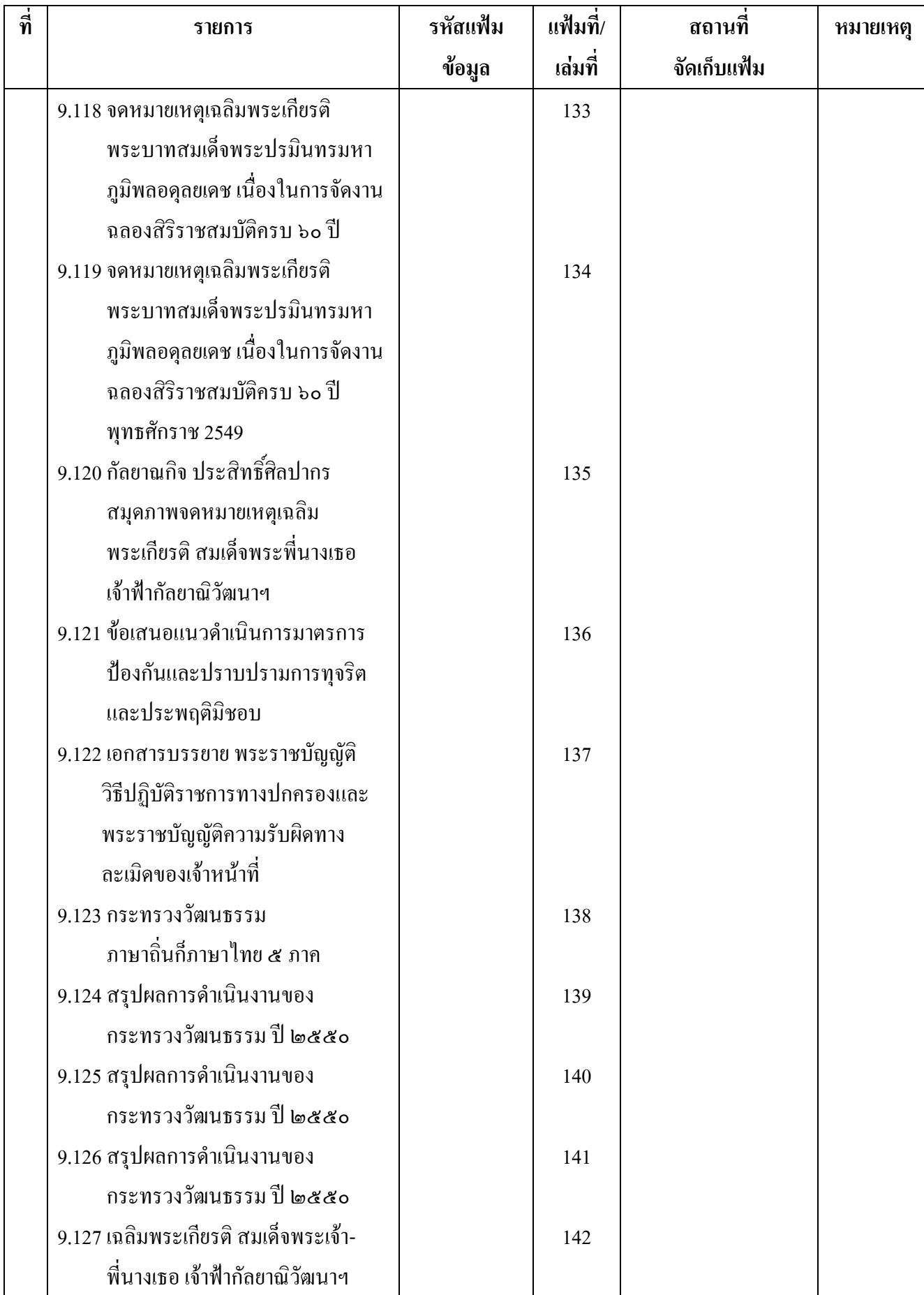

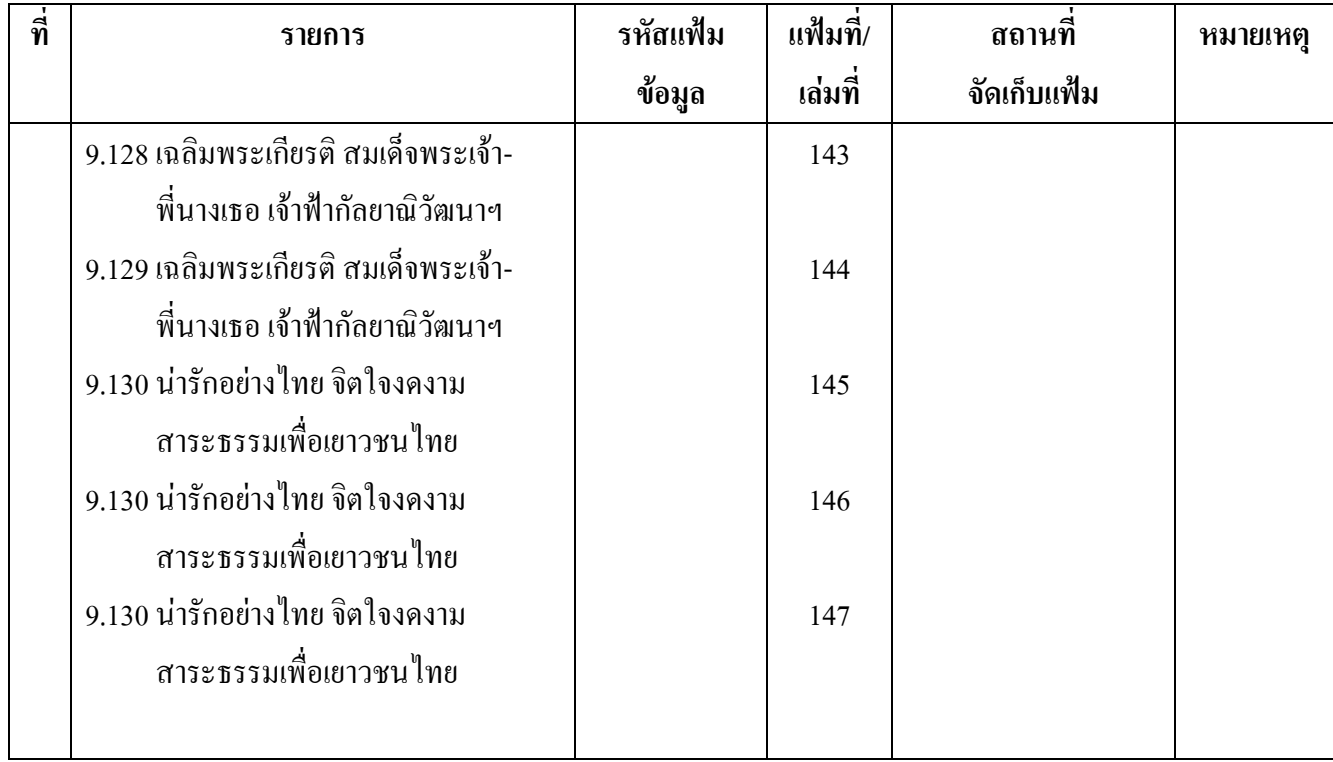